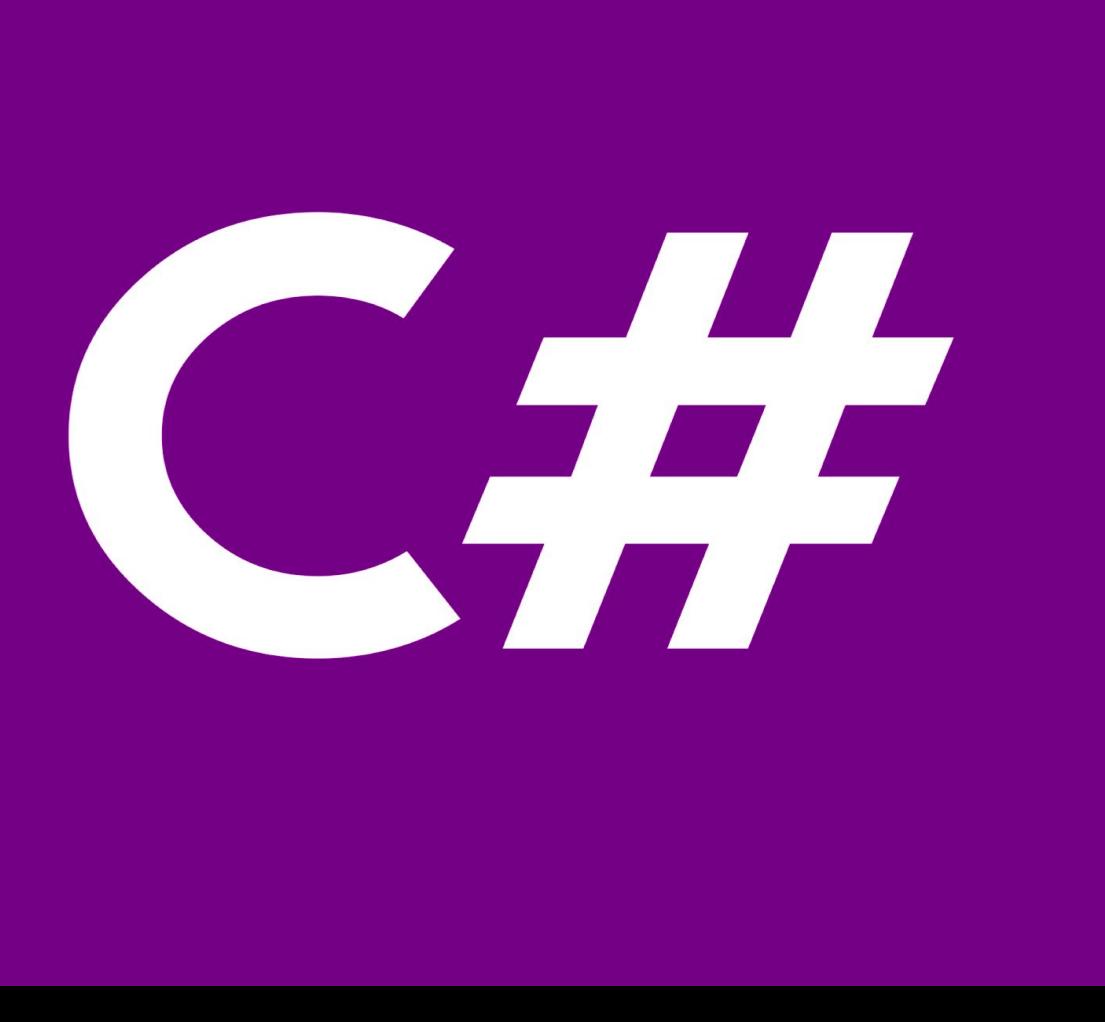

**TDDD49/725G66 C# and .NET Programming**

(Lecture 04)

**Sahand Sadjadee** Department of Information and Computer Science Linköping University

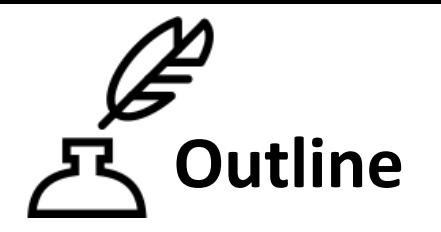

- 1. The Data Access Layer(DAL)
- 2. LINQ
- 3. Repository Pattern

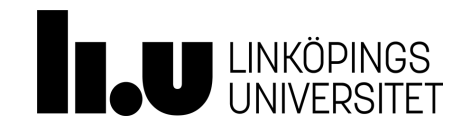

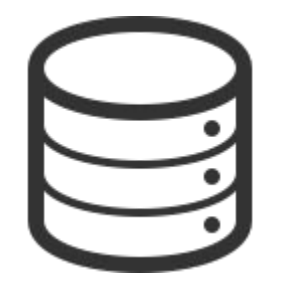

## **The Data Access Layer**

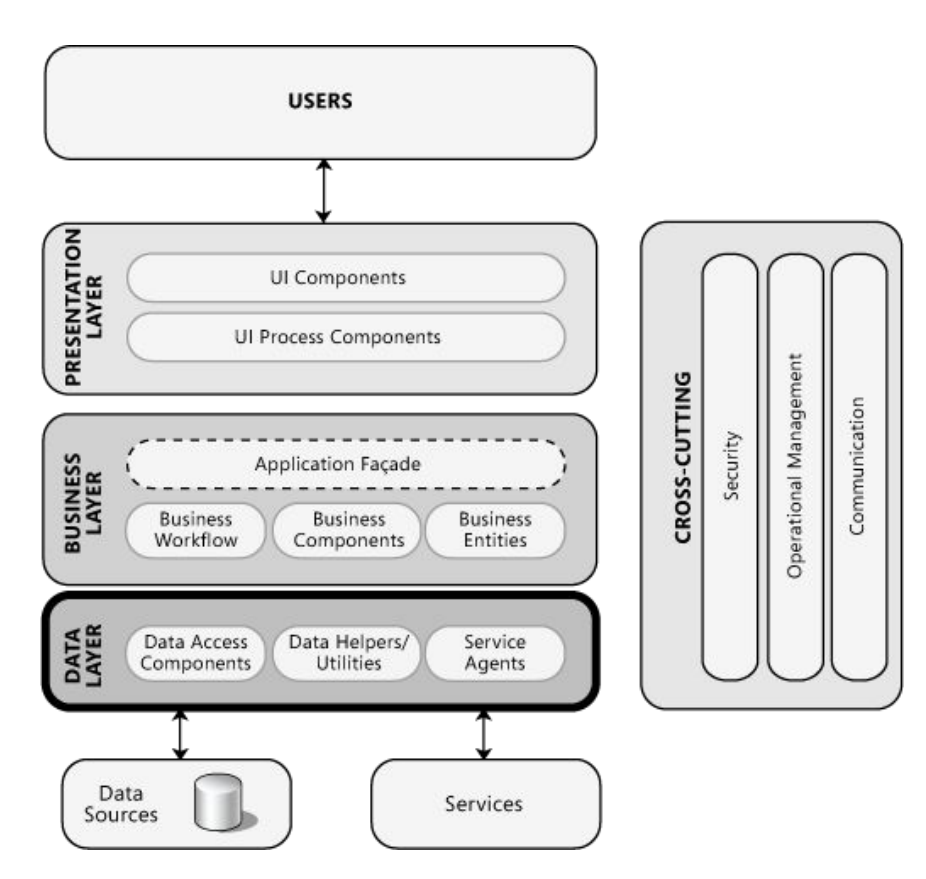

- **Data Access components**. These components abstract the logic required to access the underlying data stores. They centralize common data access functionality in order to make the application easier to configure and maintain.
- **Service agents**. When a business component must access data provided by an external service, you might need to implement code to manage the semantics of communicating with that particular service.

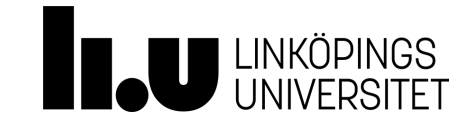

#### **Storage Options**

- Local file (JSON/XML)
- Embedded databases (SQLite)
- DataBase Managements Systems ( Oracle, MySQL, Microsoft SQL Server, MongoDB and …)
- Service-oriented Storage (Firebase Storage)

http://wikibon.org/wiki/v/Service-oriented storage: An idea whose time has come <http://www.pcworld.com/article/2919372/google-launches-a-service-for-storing-big-data.html>

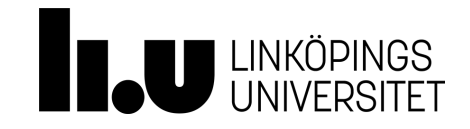

- Choose an appropriate data access technology.
- Use abstraction to implement a loosely coupled interface to the data access layer.
- Encapsulate data access functionality within the data access layer.
- **● Decide how to map application entities to data source structures.**
- Consider consolidating data structures.
- Decide how you will manage connections.
- Determine how you will handle data exceptions.
- Consider security risks.
- Reduce round trips.
- Consider performance and scalability objectives.

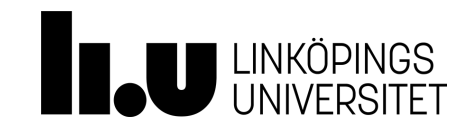

- [Batching](https://msdn.microsoft.com/en-us/library/ee658127.aspx#Batching)
- [Binary Large Objects \(BLOBs\)](https://msdn.microsoft.com/en-us/library/ee658127.aspx#BLOBs)
- [Connections](https://msdn.microsoft.com/en-us/library/ee658127.aspx#Connections)
- [Data Format](https://msdn.microsoft.com/en-us/library/ee658127.aspx#DataFormat)
- [Exception Management](https://msdn.microsoft.com/en-us/library/ee658127.aspx#ExceptionManagement)
- [Object Relational Mapping \(](https://msdn.microsoft.com/en-us/library/ee658127.aspx#ObjectRelationalMappingConsiderations) <http://nhibernate.info/> [as an example\)](https://msdn.microsoft.com/en-us/library/ee658127.aspx#ObjectRelationalMappingConsiderations)
- [Queries](https://msdn.microsoft.com/en-us/library/ee658127.aspx#Queries)
- [Stored Procedures](https://msdn.microsoft.com/en-us/library/ee658127.aspx#StoredProcedures)
- [Stored Procedures vs. Dynamic SQL](https://msdn.microsoft.com/en-us/library/ee658127.aspx#StoredProceduresvsDynamicSQL)
- [Transactions](https://msdn.microsoft.com/en-us/library/ee658127.aspx#Transactions)
- [Validation](https://msdn.microsoft.com/en-us/library/ee658127.aspx#Validation)
- [XML](https://msdn.microsoft.com/en-us/library/ee658127.aspx#XML)

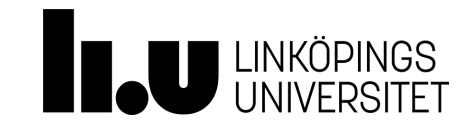

# **To BLOB or Not To BLOB: Large Object Storage in a Database or a Filesystem**

**[https://www.microsoft.com/en-us/research/publication/to-blob-or-not-to-blob-large-object-storage-in-a-database-or-a-filesystem/?from=http%3A%2F%2Fr](https://www.microsoft.com/en-us/research/publication/to-blob-or-not-to-blob-large-object-storage-in-a-database-or-a-filesystem/?from=http%3A%2F%2Fresearch.microsoft.com%2Fapps%2Fpubs%2Fdefault.aspx%3Fid%3D64525) [esearch.microsoft.com%2Fapps%2Fpubs%2Fdefault.aspx%3Fid%3D64525](https://www.microsoft.com/en-us/research/publication/to-blob-or-not-to-blob-large-object-storage-in-a-database-or-a-filesystem/?from=http%3A%2F%2Fresearch.microsoft.com%2Fapps%2Fpubs%2Fdefault.aspx%3Fid%3D64525)**

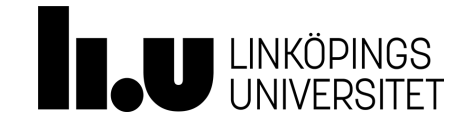

- Use connection pooling and tune performance based on results obtained by running simulated load scenarios.
	- [https://msdn.microsoft.com/en-us/library/bb399543\(v=vs.110\).aspx](https://msdn.microsoft.com/en-us/library/bb399543(v=vs.110).aspx)
- Consider tuning isolation levels for data queries. If you are building an application with high-throughput requirements, special data operations may be performed at lower isolation levels than the rest of the transaction. Combining isolation levels can have a negative impact on data consistency, so you must carefully analyze this option on a case by case basis.
- Consider batching commands to reduce the number of round trips to the database server.
- Consider using optimistic concurrency with nonvolatile data to mitigate the cost of locking data in the database. This avoids the overhead of locking database rows, including the connection that must be kept open during a lock.
- If using a **DataReader**, use ordinal lookups for faster performance.
	- [https://msdn.microsoft.com/en-us/library/haa3afyz\(v=vs.110\).aspx](https://msdn.microsoft.com/en-us/library/haa3afyz(v=vs.110).aspx)

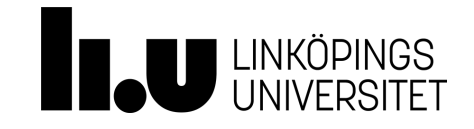

- When storing passwords, use a salted hash instead of an encrypted version of the password.
- Require that callers send identity information to the data layer for auditing purposes.
- Use parameterized SQL queries and typed parameters to mitigate security issues and reduce the chance of SQL injection attacks succeeding. Do not use string concatenation to build dynamic queries from user input data.

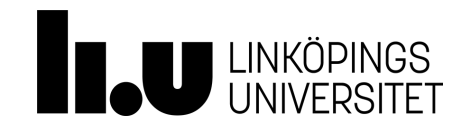

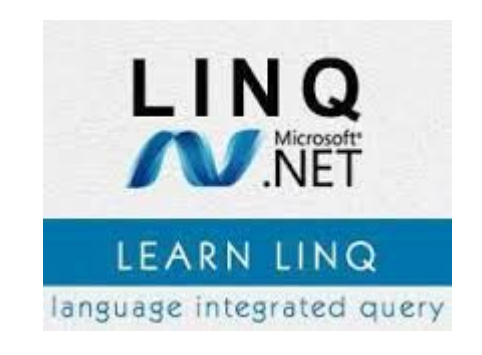

General-purpose query facilities added to the .NET Framework apply to all sources of information, not just relational or XML data. This facility is called .NET Language-Integrated Query (LINQ).

**Language Integrated Query** (**LINQ**, pronounced "link") is a [Microsoft](https://en.wikipedia.org/wiki/Microsoft) [.NET Framework](https://en.wikipedia.org/wiki/.NET_Framework) component that adds native data [querying](https://en.wikipedia.org/wiki/Query_language) capabilities to [.NET languages](https://en.wikipedia.org/wiki/List_of_CLI_languages), although ports exist for [PHP](https://en.wikipedia.org/wiki/PHP) [\(PHPLinq\)](https://phplinq.codeplex.com/)[,JavaScript](https://en.wikipedia.org/wiki/JavaScript) [\(linq.js](https://linqjs.codeplex.com/)), [TypeScript](https://en.wikipedia.org/wiki/TypeScript) ([linq.ts](https://github.com/kutyel/linq.ts)), and [ActionScript](https://en.wikipedia.org/wiki/ActionScript) [\(ActionLinq](http://actionlinq.riaforge.org/)) - but none of these ports are strictly equivalent to LINQ in C# for example (where it is a part of the language, not an external library, and where it often addresses a wider range of needs).

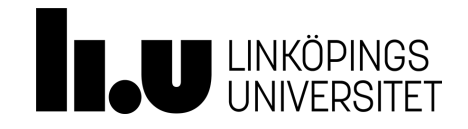

from, where, select, group, into, orderby, join, let, in, on, equals, by, ascending, descending.

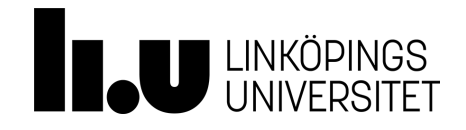

#### **IEnumerable/IEnumerator**

[https://msdn.microsoft.com/en-us/library/system.collections.ienumerable\(v=vs.110\).aspx](https://msdn.microsoft.com/en-us/library/system.collections.ienumerable(v=vs.110).aspx)

- IEnumerable Exposes an IEnumerator, which supports a simple iteration over a collection.
- [IEnumerable](https://docs.microsoft.com/en-us/dotnet/api/system.collections.ienumerable?view=netframework-4.7.2) is the base interface for all non-generic collections that can be enumerated.
- For the generic version of this interface see [System.Collections.Generic.IEnumerable<T>](https://docs.microsoft.com/en-us/dotnet/api/system.collections.generic.ienumerable-1?view=netframework-4.7.2).
- [IEnumerable](https://docs.microsoft.com/en-us/dotnet/api/system.collections.ienumerable?view=netframework-4.7.2) contains a single method, [GetEnumerator](https://docs.microsoft.com/en-us/dotnet/api/system.collections.ienumerable.getenumerator?view=netframework-4.7.2), which returns an [IEnumerator.](https://docs.microsoft.com/en-us/dotnet/api/system.collections.ienumerator?view=netframework-4.7.2)
- **[IEnumerator](https://docs.microsoft.com/en-us/dotnet/api/system.collections.ienumerator?view=netframework-4.7.2) provides the ability to iterate through the collection by exposing:** 
	- [Current](https://docs.microsoft.com/en-us/dotnet/api/system.collections.ienumerator.current?view=netframework-4.7.2) property
	- [MoveNext](https://docs.microsoft.com/en-us/dotnet/api/system.collections.ienumerator.movenext?view=netframework-4.7.2) method
	- [Reset](https://docs.microsoft.com/en-us/dotnet/api/system.collections.ienumerator.reset?view=netframework-4.7.2) method.
- **[IEnumerable](https://docs.microsoft.com/en-us/dotnet/api/system.collections.ienumerable?view=netframework-4.7.2) and [IEnumerator](https://docs.microsoft.com/en-us/dotnet/api/system.collections.ienumerator?view=netframework-4.7.2) enables use of foreach.**

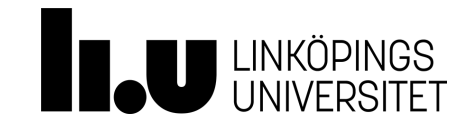

```
using System;
using System.Linq;
using System.Collections.Generic;
class app {
   static void Main() {
     string[] names = { "Burke", "Connor", "Frank", 
                         "Everett", "Albert", "George", 
                         "Harris", "David" };
    IEnumerable<string> query = from s in names 
                                where s.length == 5 orderby s
                                 select s.ToUpper();
     foreach (string item in query)
       Console.WriteLine(item);
 }
}
```
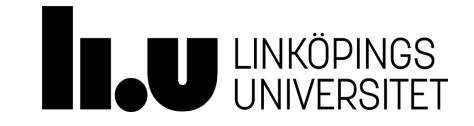

#### **LINQ - Example 01/Group By**

```
int[] numbers = \{5, 4, 1, 3, 9, 8, 6, 7,2, 0 \};
var numberGroups = from n in numbers
group n by n % 5 into g select new {
Remainder = q.Key, Numbers = q };
```

```
foreach (var g in numberGroups)
{
```
}

```
 Console.WriteLine("Numbers with a 
   remainder of {0} when divided by 5:", 
   g.Remainder);
   foreach (var n in g.Numbers)
 {
       Console.WriteLine(n);
 }
```
Numbers with a remainder of 0 when divided by 5: 5  $\Omega$ Numbers with a remainder of 4 when divided by 5: 4 q Numbers with a remainder of 1 when divided by 5: 1 6 Numbers with a remainder of 3 when divided by 5: 3 8 Numbers with a remainder of 2 when divided by 5: 7 2

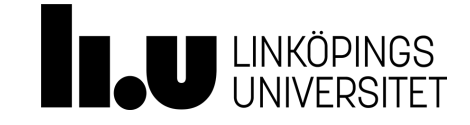

#### **LINQ - Example 02/Group By**

```
string[] words = { "blueberry",
"chimpanzee", "abacus", "banana",
"apple", "cheese" };
var wordGroups = from w in words group w
by w[0] into q select new { FirstLetter =
q.Key, Words = q };
                                            blueberry
                                            banana
                                            chimpanzee
                                            cheese
                                            abacus
```
foreach (var g in wordGroups) { Console.WriteLine("Words that start with the letter '{0}':", q. FirstLetter); foreach (var w in g.Words) { Console.WriteLine(w); } }

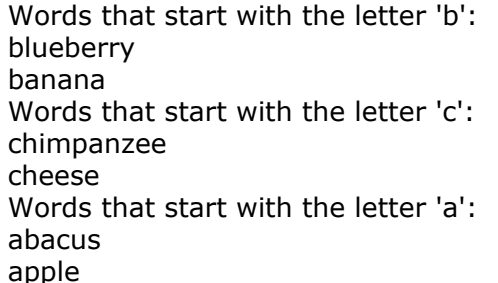

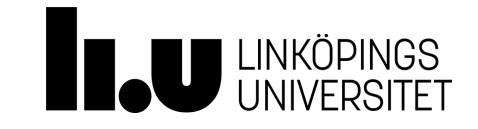

#### **Linq - example 03/Group By**

```
List<Product> products = GetProductList();
```

```
var orderGroups = from p in products group p by p.Category into g select new {
Category = q.Key, Products = q };
```
ObjectDumper.Write(orderGroups);

ObjectDumper(A handy tool not part of the .NET core) [https://www.codingame.com/playgrounds/2098/how-to-dump-objects-in-c/using-objectdump](https://www.codingame.com/playgrounds/2098/how-to-dump-objects-in-c/using-objectdumper) [er](https://www.codingame.com/playgrounds/2098/how-to-dump-objects-in-c/using-objectdumper)

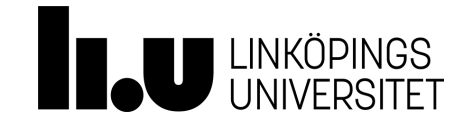

#### **LINQ - Example 04/GroupBy - Nested**

```
List\langle Customer\rangle customers = GetCustomer);
var customerOrderGroups = from c in customers select new
{
               CompanyName = c.CompanyName, YearGroups = from o in c.Orders group o by o.OrderDate.Year into yg select new
 {
                       Year = \forall q.Key, MonthGroups = from o in yg group o by o.OrderDate.Month into mg select new
{
                          Month = mg.Key, Orders = mg
    }
 }
\} ;
```
ObjectDumper.Write(customerOrderGroups);

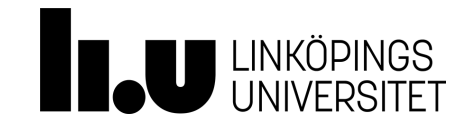

### **LINQ - Example 05/GroupBy - Comparer**

```
public void Linq44()
{
  string[] anagrams = \{ "from ", " salt",
    " earn ", " last ", " near ", " form "
    };
```

```
var orderGroups = anagrams. GroupBy(w =>w.Trim(), new AnagramEqualityComparer());
```

```
 ObjectDumper.Write(orderGroups);
```
}

```
public class AnagramEqualityComparer : IEqualityComparer<string>
```

```
 public bool Equals(string x, string y)
```
 $\left\{\begin{array}{ccc} \end{array}\right\}$ 

 $\{$ 

}

}

}

return getCanonicalString(x) ==  $getCanonicalString(y)$ ;

```
 public int GetHashCode(string obj)
\{ return getCanonicalString(obj).GetHashCode();
```

```
 private string getCanonicalString(string word)
\{char[] wordChars = word.ToCharArray();
           Array.Sort<char>(wordChars);
          return new string(wordChars);
 }
```
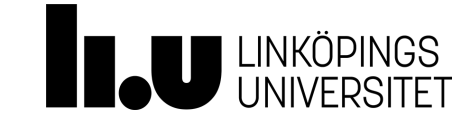

#### **LINQ - Example 06/Element operator**

```
List<Product> products = GetProductList();
```

```
 Product product12 = (
     from p in products
    where p.ProductID == 12 select p)
     .First();
```
ObjectDumper.Write(product12);

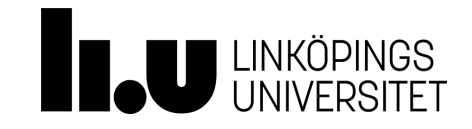

#### **LINQ - Example 07/Element operator**

```
int[] numbers = \{5, 4, 1, 3, 9, 8, 6, 7, 2, 0\};
     int fourthLowNum = (
         from n in numbers
       where n > 5 select n)
        .ElementAt(1); // second number is index 1 because sequences use 0-based
indexing
```
Console.WriteLine("Second number > 5: {0}", fourthLowNum);

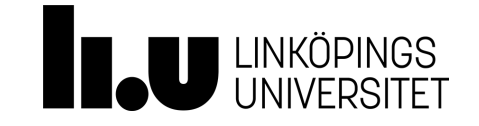

#### **LINQ - Example 08/Ordering**

}

string[] words = { "cherry", "apple", "blueberry" }; var sortedWords = from w in words orderby w select w; Console.WriteLine("The sorted list of words:"); foreach (var w in sortedWords) { Console.WriteLine(w);

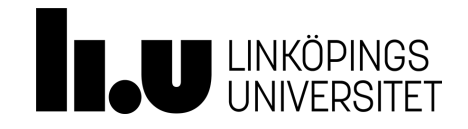

#### **LINQ - Example 09/Ordering**

string[] words = { "cherry", "apple", "blueberry" };

```
 var sortedWords =
     from w in words
     orderby w.Length
     select w;
```

```
 Console.WriteLine("The sorted list of words (by length):");
 foreach (var w in sortedWords)
 {
     Console.WriteLine(w);
 }
```
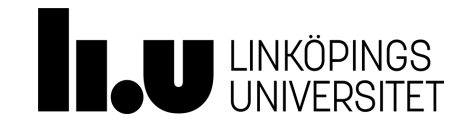

### **LINQ - Example 10/Ordering**

```
List<Product> products = GetProductList();
```

```
 var sortedProducts =
     from p in products
     orderby p.ProductName
     select p;
```
ObjectDumper.Write(sortedProducts);

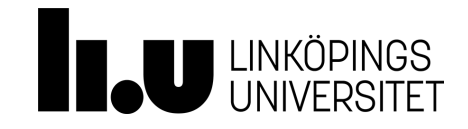

### **LINQ - Example 11/Ordering**

```
public void Linq31()
{
     string[] words = { "aPPLE", "AbAcUs", "bRaNcH", "BlUeBeRrY", "ClOvEr", "cHeRry" };
    var sortedWords = words. OrderBy (a => a, new CaseInsensitiveComparer());
     ObjectDumper.Write(sortedWords);
}
public class CaseInsensitiveComparer : IComparer<string>
{
     public int Compare(string x, string y)
\{return string.Compare(x, y, StringComparison.OrdinalIgnoreCase);
 }
}
https://docs.microsoft.com/en-us/dotnet/api/system.stringcomparer?vie=netframework-4.
7.2
```
#### **LINQ - Example 12/Ordering**

```
double[] doubles = \{ 1.7, 2.3, 1.9, 4.1, 2.9 \};
```

```
var sortedDoubles = from d in doubles orderby d descending select d;
```
Console.WriteLine("The doubles from highest to lowest:");

```
foreach (var d in sortedDoubles)
{
     Console.WriteLine(d);
}
```
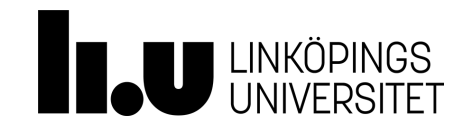

#### **LINQ - Example 13/Ordering**

```
string[] digits = { "zero", "one", "two", "three", "four", "five", "six", "seven",
"eight", "nine" };
```
var sortedDigits = from d in digits orderby d.Length, d select d;

```
Console.WriteLine("Sorted digits:");
```

```
foreach (var d in sortedDigits)
{
     Console.WriteLine(d);
}
```
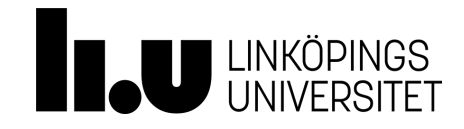

#### **LINQ - Example 14/Aggregate**

var numbers = new List<int> {  $6, 2, 8, 3$  }; int sum = numbers. **Aggregate**((result, item) => result + item);  $// sum: ((6+2)+8)+3) = 19$ 

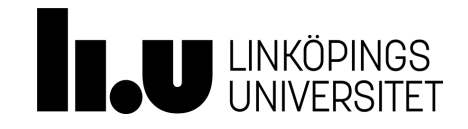

#### **Linq - example 15/Aggregate**

```
double[] doubles = \{ 1.7, 2.3, 1.9, 4.1, 2.9 \};
```
double product = doubles. Aggregate ((runningProduct, nextFactor) => runningProduct \* nextFactor);

Console.WriteLine("Total product of all numbers: {0}", product);

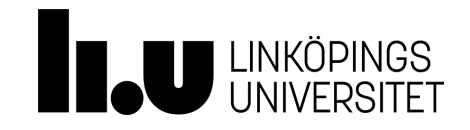

#### **LINQ - Example 16/Cross Join**

```
string[] categories = new string[]{
          "Beverages", 
          "Condiments", 
          "Vegetables", 
          "Dairy Products", 
          "Seafood" };
```

```
List<Product> products = GetProductList();
```

```
var q = from c in categories join p in products on c equals p.Category select new {
Category = c, ProductName = p. ProductName ;
```

```
foreach (var v in q)
{
         Console.WriteLine(v.ProductName + ": " + v.Category);
}
```
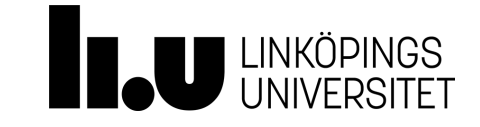

### **LINQ - Example 17/Grouped Join**

```
string[] categories = new string[]{
        "Beverages",
         "Condiments",
        "Vegetables",
        "Dairy Products",
        "Seafood" };
   List<Product> products = GetProductList();
   var q = from c in categories
        join p in products on c equals p.Category into ps
       select new { Category = c, Products = ps };
    foreach (var v in q)
     {
        Console.WriteLine(v.Category + ":");
        foreach (var p in v.Products)
\{Console.WriteLine(" " + p. ProductName);
 }
 }
```
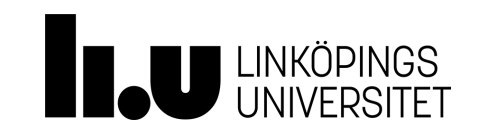

### **LINQ - Inner Join**

<https://docs.microsoft.com/en-us/dotnet/csharp/linq/perform-inner-joins>

### **LINQ - Left Outer Join**

<https://docs.microsoft.com/en-us/dotnet/csharp/linq/perform-left-outer-joins>

### **LINQ - Grouped Joins**

https://docs.microsoft.com/en-us/dotnet/csharp/linq/perform-grouped-joins

### **More examples @**

<https://code.msdn.microsoft.com/101-LINQ-Samples-3fb9811b>

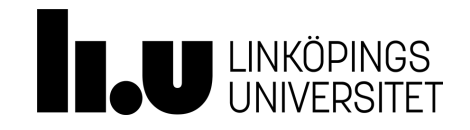

#### **XML write**

[https://msdn.microsoft.com/en-us/library/system.xml.linq.xdocument\(v=vs.110\).aspx](https://msdn.microsoft.com/en-us/library/system.xml.linq.xdocument(v=vs.110).aspx)

```
XDocument doc = new XDocument(
     new XElement("Root",
         new XElement("Child", "content")
\rightarrow);
doc.Save("Root.xml");
Console.WriteLine(File.ReadAllText("Root.xml"));
```

```
\langle!-- Result -->
<?xml version="1.0" encoding="utf-8"?>
<Root>
   <Child>content</Child>
</Root>
```
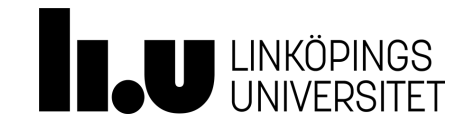

```
XDocument document = XDocument. Load("D:\\Data.xml");
var books = from r in document. Descendants ("book")
select new
             Author = r.Element("author"). Value,Title = r.Element("title").Value,Genere = r.Element("genre").Value,
             Price = r.Element("price").Value,PublishDate = r.Element("publish date").Value,
             Description = r.Element("description"). Value,
```
### $\}$ ;

```
foreach (var r in books)
€
   Console.WriteLine(r.PublishDate + r.Title + r.Author);
```
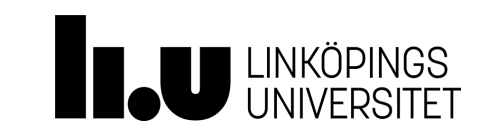

```
JObject videogameRatings = new JObject(
     new JProperty("Halo", 9),
     new JProperty("Starcraft", 9),
     new JProperty("Call of Duty", 7.5));
```
File.WriteAllText(@"c:\videogames.json", videogameRatings.ToString());

```
// write JSON directly to a file
using (StreamWriter file = File.CreateText(@"c:\videogames.json"))
using (JsonTextWriter writer = new JsonTextWriter(file))
{
     videogameRatings.WriteTo(writer);
}
```
<https://www.newtonsoft.com/json/help/html/LINQtoJSON.htm> <https://www.newtonsoft.com/json/help/html/Introduction.htm>

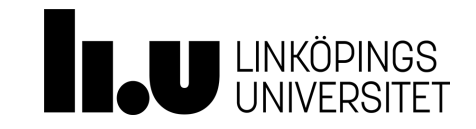

#### **JObject** <https://www.newtonsoft.com/json/help/html/QueryingLINQtoJSON.htm>

```
var postTitles =
     from p in rss["channel"]["item"]
    select (string)p["title"];
foreach (var item in postTitles)
{
     Console.WriteLine(item);
}
var categories =
     from c in rss["channel"]["item"].SelectMany(i => i["categories"]).Values<string>()
     group c by c
     into g
     orderby g.Count() descending
    select new { Category = q. Key, Count = q. Count () };
foreach (var c in categories)
{
     Console.WriteLine(c.Category + " - Count: " + c.Count);
}
```
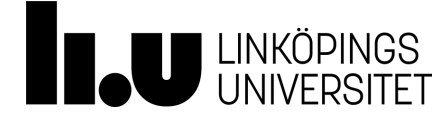

#### **Executing SQL commands in C# code**

<https://msdn.microsoft.com/en-us/library/fksx3b4f.aspx>

```
SqlConnection sqlConnection1 = new SqlConnection("Your Connection String");
SqlCommand cmd = new SqlCommand();
SqlDataReader reader;
```

```
cmd.CommandText = "SELECT * FROM Customers":
cmd.CommandType = CommandType.Fext;cmd.Connection = sqlConnection1;
```

```
sqlConnection1.Open();
```

```
reader = cmd.ExecuteReader();
// Data is accessible through the DataReader object here.
//In order to use ling to access the data, it first needs to be stored as a list.
```
sqlConnection1.Close();

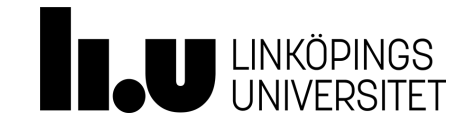

- Provides a way of reading a forward-only stream of rows from a SQL Server database.
- This class cannot be inherited.
- To create a [SqlDataReader](https://docs.microsoft.com/en-us/dotnet/api/system.data.sqlclient.sqldatareader?view=netframework-4.7.2), you must call the [ExecuteReader](https://docs.microsoft.com/en-us/dotnet/api/system.data.sqlclient.sqlcommand.executereader?view=netframework-4.7.2) method of the [SqlCommand](https://docs.microsoft.com/en-us/dotnet/api/system.data.sqlclient.sqlcommand?view=netframework-4.7.2) object.
- While the [SqlDataReader](https://docs.microsoft.com/en-us/dotnet/api/system.data.sqlclient.sqldatareader?view=netframework-4.7.2) is being used, no other operation can be performed until the close method is called.
- Changes made to a result set by another process or thread while data is being read may be visible to the user of the SqlDataReader.

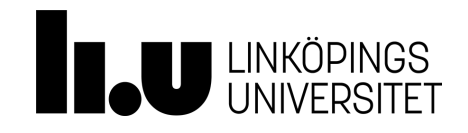

LinqConnect is an ORM which has been developed for LINQ to be used with MySQL.

```
CrmDataContext context = new CrmDataContext();
var query = from it in context.Companies
             orderby it.CompanyID
             select it;
```
foreach (Company comp in query) Console.WriteLine(" $\{0\}$  |  $\{1\}$  |  $\{2\}$ ", comp.CompanyID, comp.CompanyName, comp.Country);

Console.ReadLine();

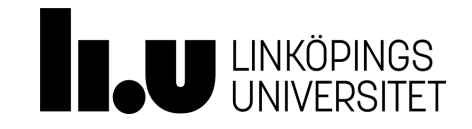

The repository mediates between the data source layer and the business layers of the application. It queries the data source for the data, maps the data from the data source to a business entity, and persists changes in the business entity to the data source. A repository separates the business logic from the interactions with the underlying data source or Web service.

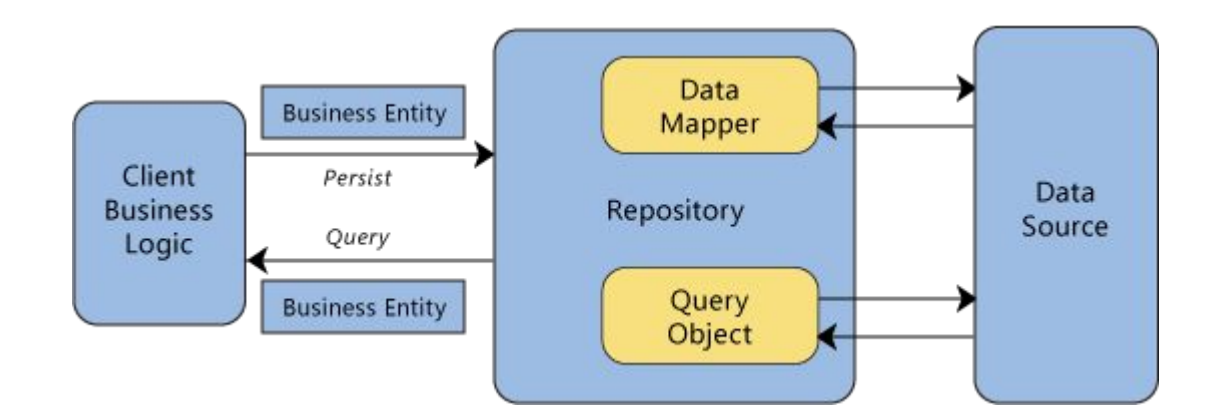

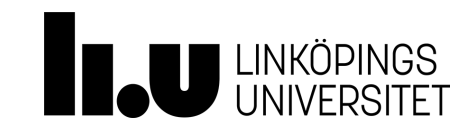

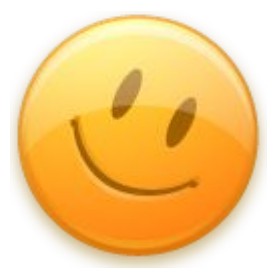

# **Thanks for listening!**

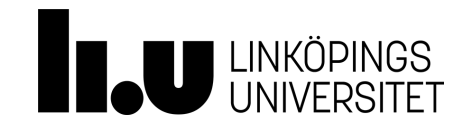